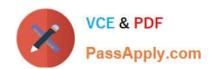

# 1Z0-1054-20<sup>Q&As</sup>

Oracle Financials Cloud: General Ledger 2020 Implementation Essentials

## Pass Oracle 1Z0-1054-20 Exam with 100% Guarantee

Free Download Real Questions & Answers PDF and VCE file from:

https://www.passapply.com/1z0-1054-20.html

100% Passing Guarantee 100% Money Back Assurance

Following Questions and Answers are all new published by Oracle
Official Exam Center

- Instant Download After Purchase
- 100% Money Back Guarantee
- 365 Days Free Update
- 800,000+ Satisfied Customers

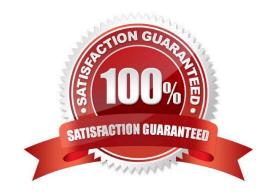

## https://www.passapply.com/1z0-1054-20.html

2024 Latest passapply 1Z0-1054-20 PDF and VCE dumps Download

#### **QUESTION 1**

Your client has been using Budgetary Control for six months. Now, they want to use the Spend Authorization. After opting in the new feature Spend Authorization with Budgetary Control, what additional three actions need to be accomplished to activate this feature? (Choose three.)

- A. Enable Payment Request Subtypes
- B. Rebuild the GL Balances Cube
- C. Create a Payment Process Profile
- D. Rebuild the Budgetary Control Cube
- E. Enable spend authorization

Correct Answer: ADE

#### **QUESTION 2**

You want to specify Intercompany System Options. Which three factors should you consider? (Choose three.)

- A. whether to allow receivers to reject intercompany transactions
- B. whether to enforce an enterprise-wide currency or allow intercompany transactions in local currencies
- C. automatic or manual batch numbering and the maximum transaction amount
- D. the approvers who will approve intercompany transactions
- E. automatic or manual batch numbering and the minimum transaction amount

Correct Answer: BDE

SWCI. DDL

Reference: https://docs.oracle.com/cd/E25178\_01/fusionapps.1111/e20375/F569979AN732D7.htm

### **QUESTION 3**

You want to be notified of anomalies in certain account balances in real time. What is the most efficient way to do this?

- A. Create an Account Group using Account Monitor
- B. Use Account Inspector
- C. Open a Smart View file saved on your desktop
- D. Perform an account analysis online

Correct Answer: A

## https://www.passapply.com/1z0-1054-20.html

2024 Latest passapply 1Z0-1054-20 PDF and VCE dumps Download

#### **QUESTION 4**

You create an invoice for USD 100 that is matched to a purchase order of USD 100. You validate the invoice to consume the budget and reduce funds available. And then later, you cancel the invoice.

What happens to funds available when you cancel an invoice that requires budgetary control?

- A. The budget and funds available will increase by USD 100
- B. Funds available will change when the invoice is approved
- C. The funds reserved for the purchase order is reinstated while the invoice expenditure is reversed by USD 100
- D. The budget will increase by USD 100 and the funds available will decrease by USD 100

Correct Answer: D

#### **QUESTION 5**

You are using budgetary control. You have an open purchase order for \$500 USD, and an invoice for \$300 is matched to the purchase order. What will be the funds status of the purchase order and the invoice?

- A. The purchase order is Open and the invoice is Validated
- B. Both are reserved
- C. Both are Partially Reserved
- D. The purchase order is Partially Liquidated and the invoice is Partially Reserved
- E. The purchase order is Liquidated and the invoice is Partially Reserved
- F. The purchase order is Partially Liquidated and the invoice will be Reserved

Correct Answer: F

1Z0-1054-20 PDF Dumps 1Z0-1054-20 VCE Dumps

1Z0-1054-20 Exam Questions